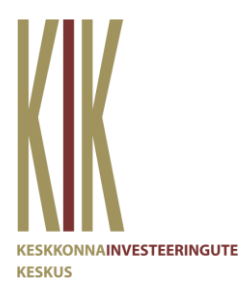

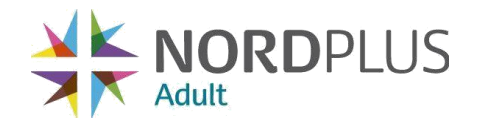

## **Jäätmealase info andmebaasi kasutusjuhend**

Jäätmealane andmebaas loodi Moodle platvormi Nordplus Adult programmi projektiga "Methods for effective waste advising", mida kaasrahastas SA Eesti Keskkonnainvesteeringute Keskus. Käesolev juhend on abiks andmebaasi kasutajale.

- 1) Ava interneti brauseris järgmine veebileht: <https://www.mmg.fi/sykli/login/index.php?lang=en>
- 2) Sisesta üle-eestiline kasutajatunnus **teec.general** ja parool **Nature99%**
- 3) Sulle avaneb all oleval pildil näidatud vaade. Esmalt muuda ära platvormi keel (pildil punasega üleval paremas servas). Kahjuks pole platvormis võimalik valida eesti keelt, kuid kogu sisu info on eesti keeles olemas. Ole mureta!

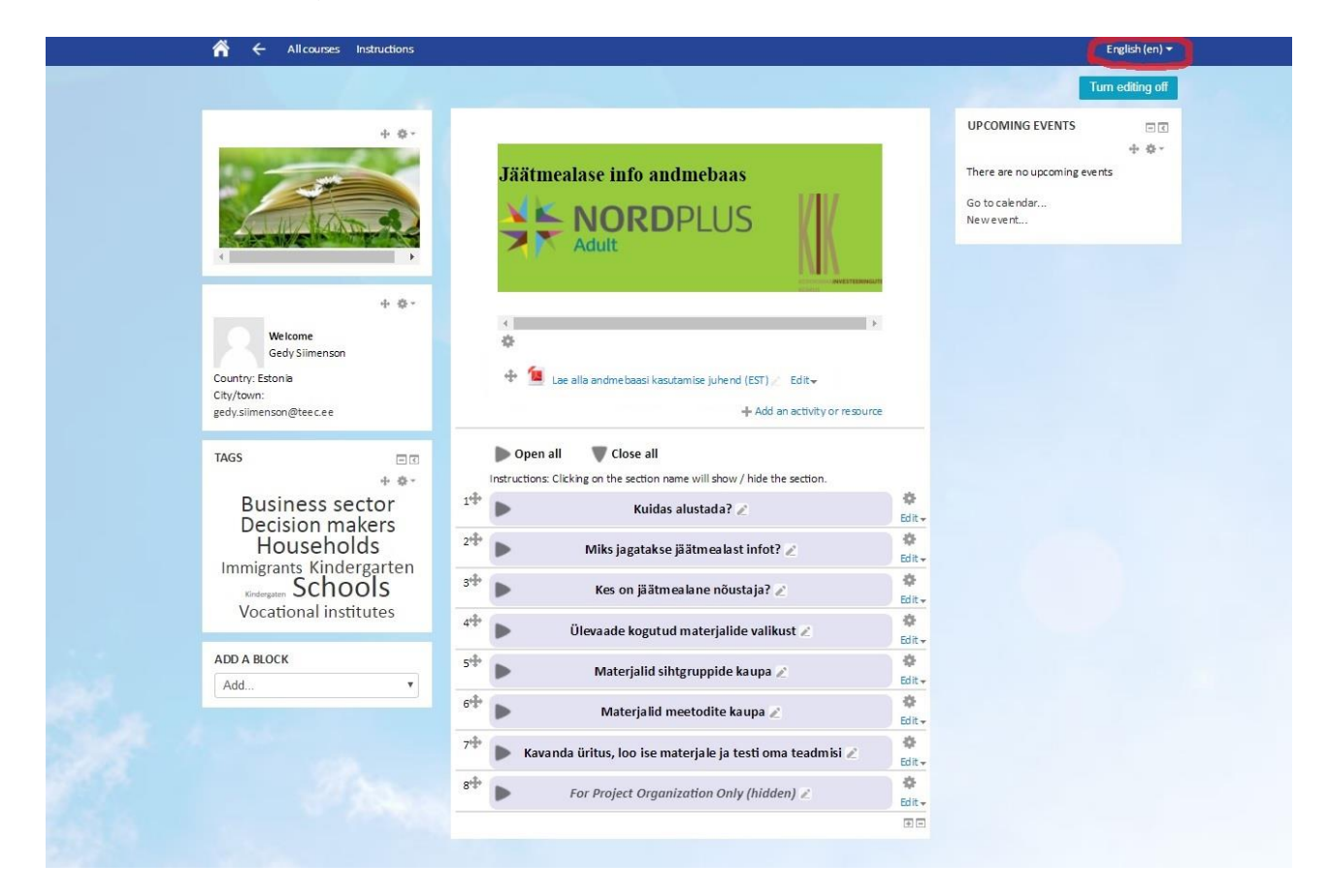

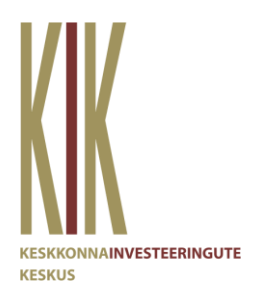

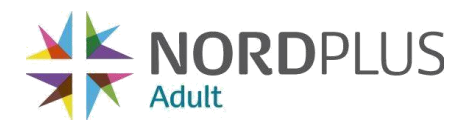

- 4) Seejärel uuri platvormi nummerdatud rippmenüüsid. Soovitame esimesena avada rippmenüü **"Kuidas alustada?"** sinna hiirega peale klõpsates. See aitab sul aru saada, kuidas materjalide andmebaas üles ehitatud on ning missuguseid võimalusi see pakub.
- 5) Viienda rippmenüü pealkirja alt leiad projektimeeskonna poolt **kogutud materjalid sihtgrupi kaupa**. Näiteks kui sa oled kooliõpetaja, siis saad vajutada sinisele kirjale "Koolilapsed (vanuses 7-18)" ning siis avaneb sulle uus aken, kus on materjalid, mida antud projekti meeskond pidas sellele sihtgrupile sobilikuks.
- 6) Loomulikult võid sirvida kogu materjalipanka, sest ehk sobib sulle mõni materjal, millele projektimeeskond pole lisanud sinu sihtgrupi silti. Selleks saad kasutada rippmenüüd number 6, sest sealt leiad materjalide kogu loetelu meetodite kaupa. Kui otsid põnevat jäätmeteemalist mängu, siis vaata mängude alla, kuid kui soovid rahulikult lugeda, siis uuri lugemismaterjale.
- 7) Kui oled materjalidest kasu saanud ja kavatsed ise jäätmealast loengut pidama hakata, mõnda mängu läbi viima või kampaaniat korraldama, siis kasuta kõige viimast rippmenüüd "Kavanda üritus, loo ise materjale ja testi oma teadmisi!". Saad oma materjale üles laadida ja meiega jagada Google Drive vormi kaudu ning alustada jäätmealaseid diskussioone alloleva foorumi kaudu. Samuti saad anda tagasisidet Moodle keskkonna kohta.
- 8) Hilisem töö Moodle keskkonnaga näeb ette materjalide põhjal üles ehitada jäätmealane viktoriin. Kuna projekti partnerite riikides on jäätmealane info erinev, siis iga riik võtab viktoriini koostamise oma jätkuprojektiks ja lisab selle Moodle keskkonna omakeelsesse versiooni.

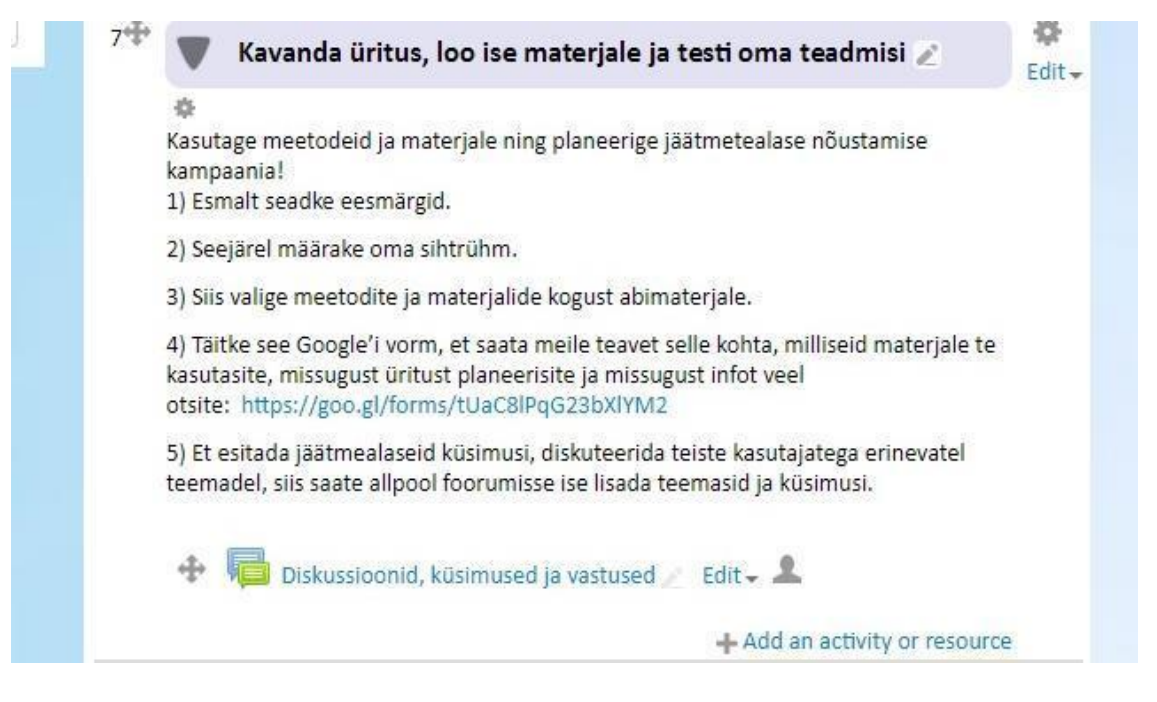

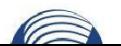

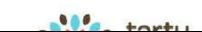

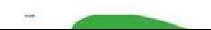

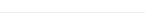